#### **Методика подготовки и проведения массовых культурно-досуговых мероприятий**

**Муниципальное бюджетное учреждение культуры городского округа Самара «Самарская муниципальная информационно-библиотечная система»**

#### **Методика подготовки и проведения массовых культурно-досуговых мероприятий**

**03.04.2024г.** - «От идеи до реализации: важные компоненты подготовки мероприятия» **Май** - «Культурно-досуговая программа мероприятий для взрослой аудитории» **Июнь** - «Творим и играем. Проведение мероприятия для детской аудитории»

# **Задача:** разработать программу мероприятий краеведческой направленности, посвященных Самаре и Самарской области

# **С чего начинается планирование мероприятия?**

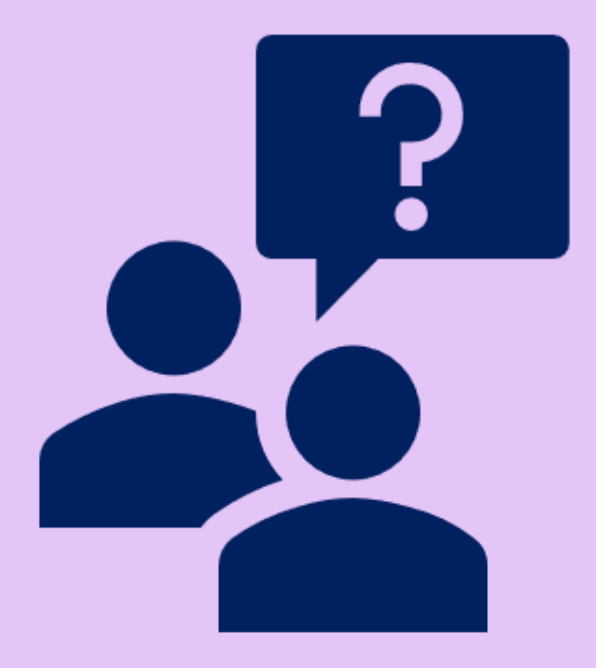

# **С чего начинается планирование мероприятия?**

- Обозначение темы;
- Формулировка идеи, цели и задач;
- Анализ целевой аудитории;
- Приглашение специальных гостей;
- Локации

## **Возможные темы:**

- История Самары или районов;
- Природа Самарского края;
- Самарские писатели;
- Самарские художники;
- Самарские архитекторы;
- Архитектура Самары;
- Самарские музыканты;
- Фольклор (разнообразие народов, проживающих на территории Самарской области);
- Космос:
- Волга и т.д.

#### **Сегментация аудитории**

**Целевая аудитория** – это все реальные и потенциальные потребители товара (продукта, услуги, сервиса...), сохраняющие заинтересованность в нем определенное время или готовые изменить свои предпочтения в пользу последних.

Целевая аудитория библиотек включает три группы:

- Пользователи (клиенты) библиотек,
- Потенциальные пользователи библиотек, • Референтные группы (группы влияния) – люди, оказывающие влияние на принятие решения по поводу библиотек у отдельных людей

# **Целевую аудиторию выявляют по следующим признакам:**

- **демографический** (пол, возраст, образование, социальное положение в обществе, национальность, размер семьи);
- **географический** (страна проживания, численность населения, доступность СМИ и интернета, климат, развитие инфраструктуры, качество жизни);
- **экономический** (вид деятельности, уровень доходов, покупательская способность, структура расходов и покупок);
- **психологический** (интересы, темперамент, черты характера, образ жизни, система ценностей, психологический профиль);
- **поведенческие факторы** (информационное поведение, трафик и интересы в интернете, использование социальных сетей, наличие вредных привычек, гибкость в смене привычек).

**Опрос во ВКонтакте** — это пост с голосованием, где подписчики выбирают один или несколько вариантов ответа на вопрос.

С помощью встроенного инструмента в ВК можно создать два основных типа опроса — публичный и анонимный.

**Публичный опрос —** открытое голосование. Для респондента это означает, что его участие в опросе и то, как он проголосовал, по умолчанию, видно всем желающим.

**Анонимный опрос —** закрытое голосование, при котором пользователи сети и организаторы опроса видят результаты как обезличенные цифры. При этом в статистике так же, как и в публичном опросе, доступны фильтры по географии и демографии.

#### **Пошаговая инструкция, как сделать голосование в ВК в группе, беседе и на личной странице**

- Для того, чтобы опубликовать пост с голосованием в группе, нужны права администратора или открытая для всех стена.
- Заходим в группу и кликаем на стене в поле «Что у вас нового?»;
- Раскрываем контекстное меню по кнопке «Ещё» и выбираем инструмент «Опрос»;
- Задаём тему и добавляем от одного до 10 вариантов ответов;
- Выбираем нужные настройки: анонимность, возможность выбрать несколько вариантов или отменить голос, ограниченное время голосования. По умолчанию опрос создаётся публичным;
- Оформляем пост. В качестве фона инструмент предлагает выбрать один из цветов или собственное изображение;
- Публикуем.

#### 1. Заходим в группу и кликаем на стене в поле «Что у вас нового?»

2. Раскрываем контекстное меню по кнопке «Ещё» и выбираем инструмент

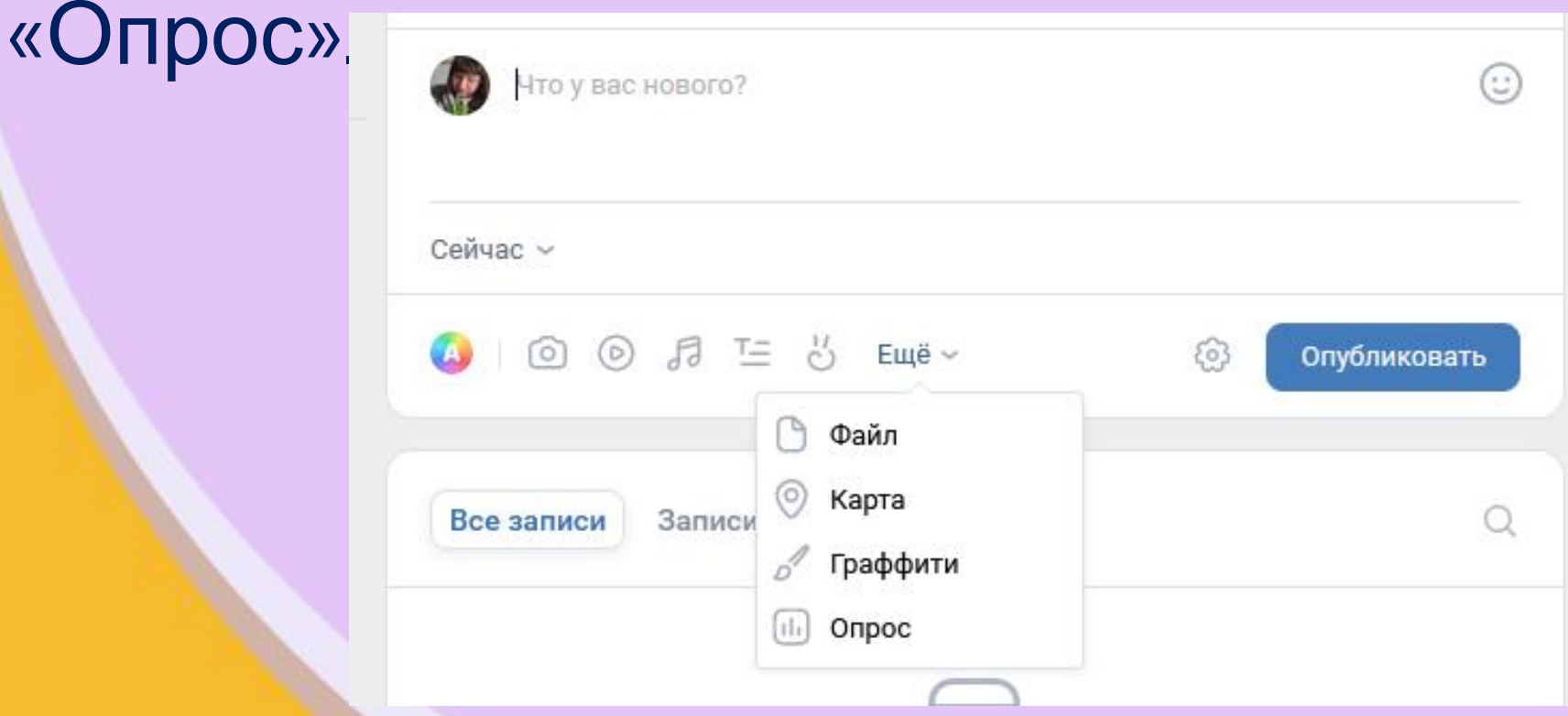

3. Задаём тему и добавляем от одного до 10 вариантов ответов.

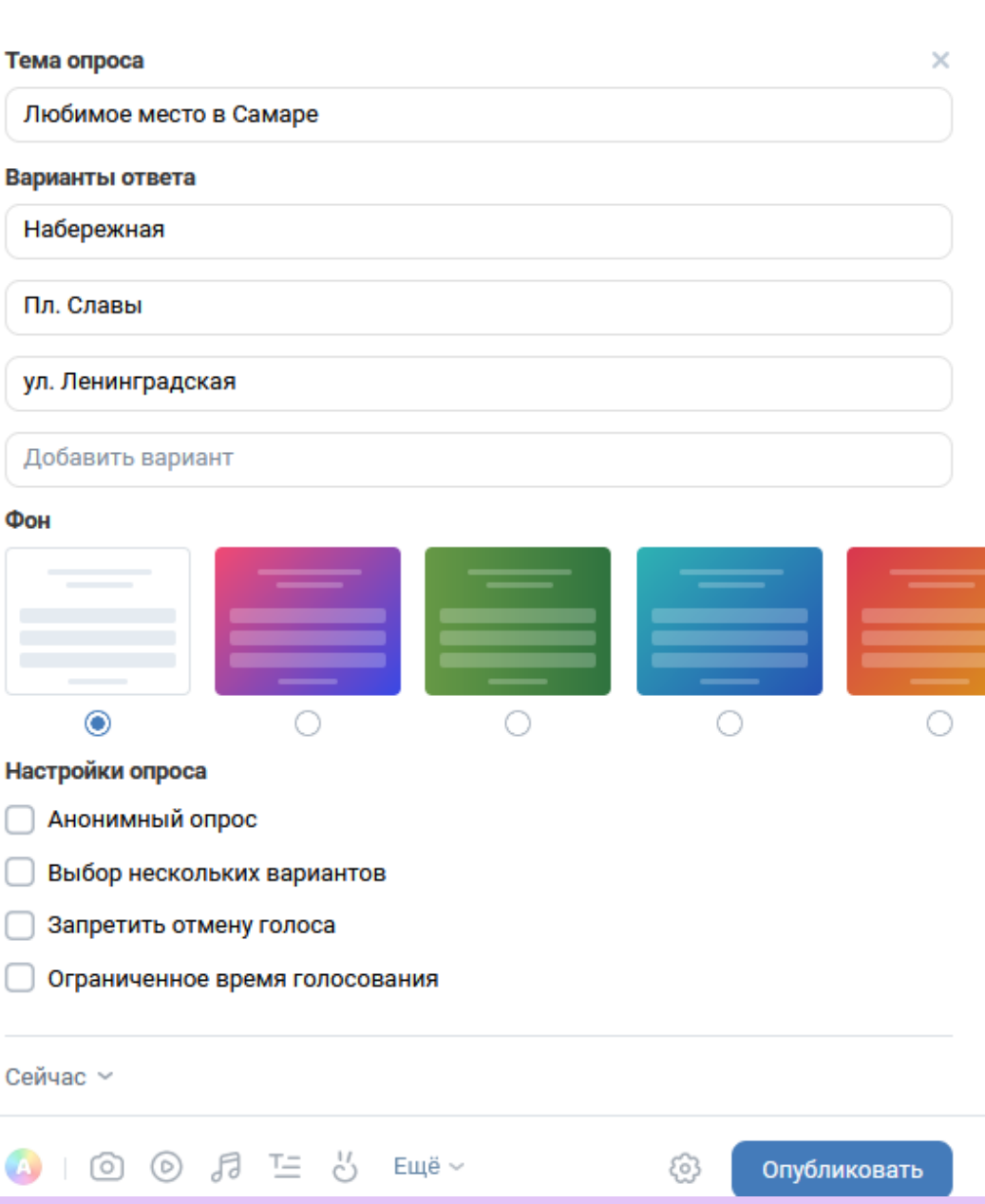

4. Выбираем нужные настройки: анонимность, возможность выбрать несколько вариантов или отменить голос, ограниченное время голосования. По умолчанию опрос создаётся публичным. Не забываем об оформлении поста (выбираем готовый фон или загружаем своё изображение)

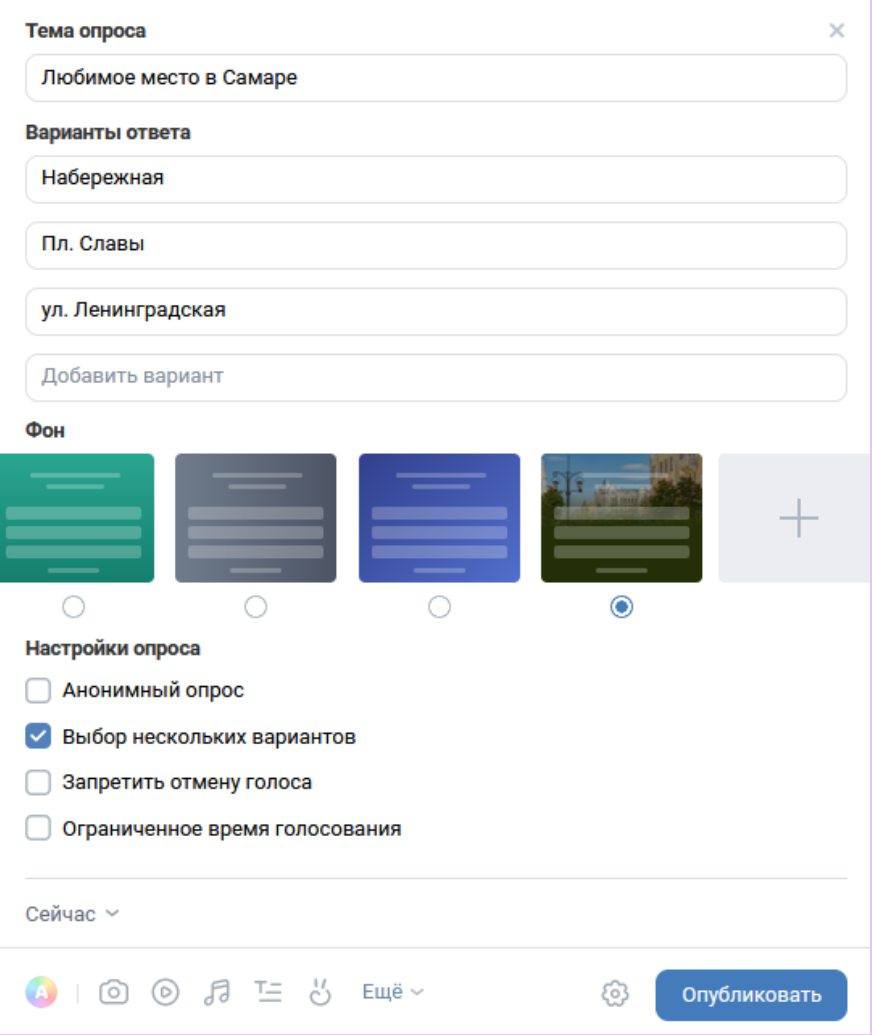

# 5. Публикуем

 $0.000$ 

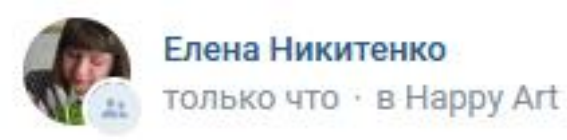

#### Любимое место в Самаре

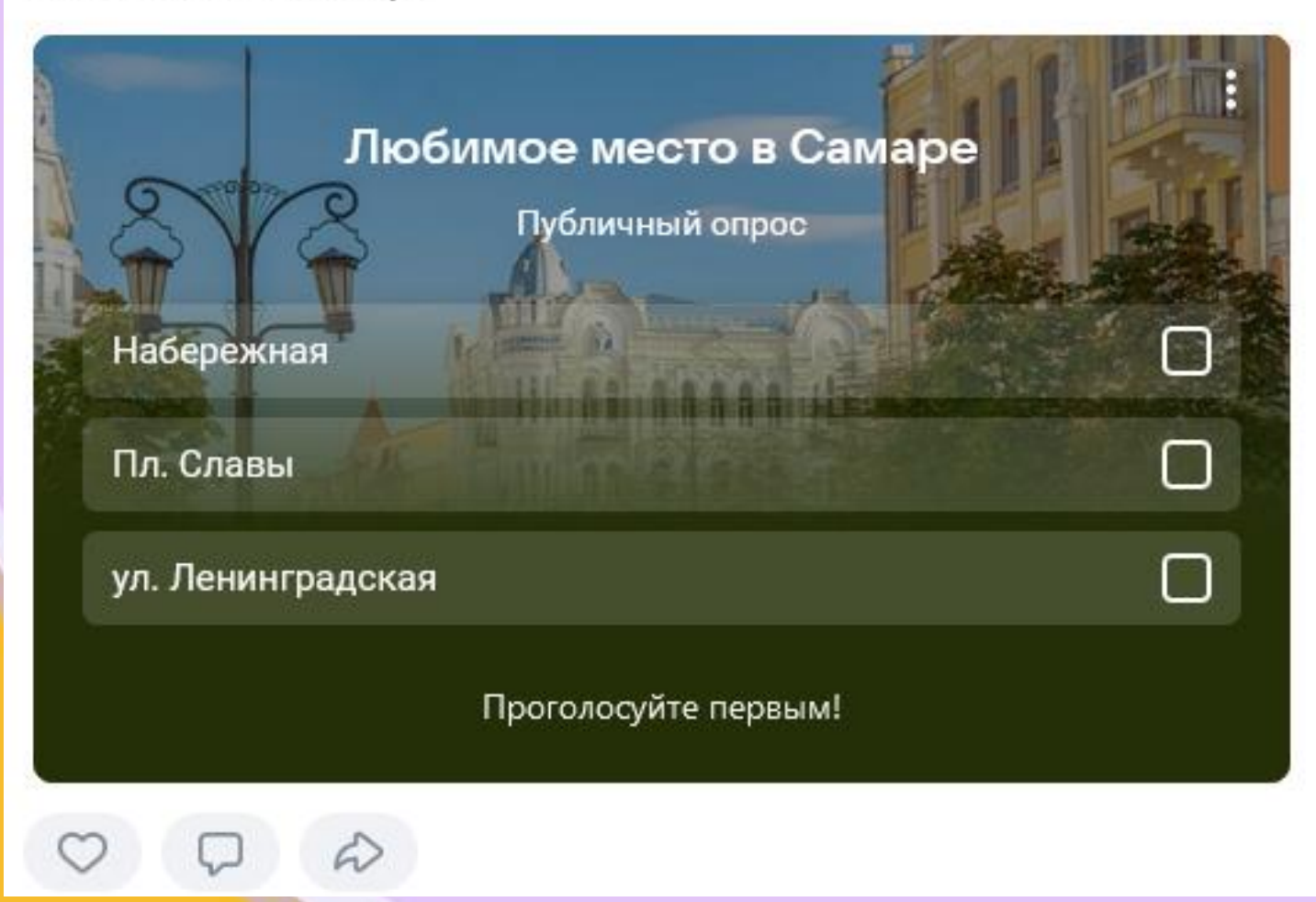

# **Перечень документов при планировании и проведении мероприятия:**

- План мероприятий
- Пресс-релиз
- Пост-релиз
- Паспорт мероприятия
- Лист регистрации
- Пост в социальной сети

## **Спасибо за внимание!**

Никитенко Елена Валерьевна, методист первой категории